## **RÉSUMÉ 19 - TABLEAUX ET FONCTIONS**

Lien vers l'activité : Tableaux et [Fonctions](http://localhost:8000/act/python/tableaux-et-fonctions/) www.infoforall.fr - Dernière modif. : 29 11 2020

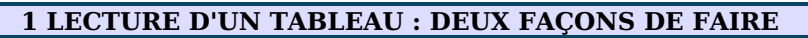

Pour **lire le contenu d'un tableau depuis une fonction** : deux méthodes possibles

L'accès via l'indice de la case :

```
1
      2
      3
      4
      5
      6
          def afficher(tableau) :
              for index in range( len(tableau) ) :
                   print(tableau[index])
          notes = [15, 18, 8, 10, 12, 15, 20, 5, 12, 17, 12, 10, 18, 4]
          afficher(notes)
On lit une case du tableau en utilisant tableau[index].
```
L'accès en lisant directement le contenu des 'cases'

```
1
2
3
4
5
6
    def afficher(tableau) :
        for element in tableau :
            print(element)
    notes = [15, 18, 8, 10, 12, 15, 20, 5, 12, 17, 12, 10, 18, 4]
    afficher(notes)
```
On lit une case du tableau en utilisant **element**.

## **2 MODIFICATION D'UN TABLEAU DEPUIS UNE FONCTION : UNE FAÇON DE FAIRE**

```
1
2
3
4
5
6
    def modifier(tableau) :
        for index in range( len(tableau) ) :
            tableau[index] = tableau[index] *2notes = [15, 18, 8, 10, 12, 15, 20, 5, 12, 17, 12, 10, 18, 4]
   modifier(notes)
```
On modifie une case du tableau en utilisant **tableau[index] = nouveau\_contenu**.

## **3 RENVOI D'UNE COPIE MODIFIÉE D'UN TABLEAU : UNE FAÇON DE FAIRE**

Pour **renvoyer un nouveau tableau basé sur un tableau-paramètre depuis une fonction** : une seule méthode utilisable :

- Créer une copie du tableau initial
- Modifier la copie en utilisant les index
- Renvoyer la copie (et la stocker dans une variable !)

1 2 3 4 5 6 7 8 **def copier\_et\_modifier\_la\_copie**(tableau) : **copie** = [valeur **for** valeur **in** tableau] **for** index **in** range( len(copie) ) : copie[index] = copie[index] \* 2 **return** copie **notes** = [15, 18, 8, 10, 12, 15, 20, 5, 12, 17, 12, 10, 18, 4] **nouvelles\_notes** = copier\_et\_modifier\_la\_copie(notes)

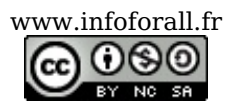

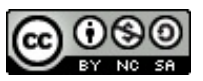